# Controle  $H_{\infty}$  - Aula 4 Controle  $H_{\infty}$  - Aula<br>Prof. Diego Colón<br>6 de outubro de 2020 Dntrole  $H_{\infty}$  - Aula 4<br>Prof. Diego Colón<br>6 de outubro de 2020

Prof. Diego Colón

6 de outubro de 2020

1

# Revisão Aula Anterior 1

- O erro teórico é  $E = -SR + SG_dD TN$ , ou seja, a função sensibilidade S relaciona o erro com referência e com distúrbio.
- A estratégia adotada em controle  $H_{\infty}$  consiste em impôr um limite superior para  $|S(j\omega)|$  em cada frequência, da forma: eórico é  $E = -SR + SG_dD - TN$ , ou seja, a fundade S relaciona o erro com referência e com distégia adotada em controle  $H_{\infty}$  consiste em impôr<br>perior para  $|S(j\omega)|$  em cada frequência, da form:<br> $|S(j\omega)| < 1/|W_p(j\omega)|$ ,<br> $S(j\omega)$  é es

<span id="page-1-0"></span>
$$
|S(j\omega)|<1/|W_p(j\omega)|,\qquad \qquad (1)
$$

onde  $W_p(j\omega)$  é estável e tem uma característica passa-baixas.

- Esta função  $W_p(j\omega)$  é conhecida como função peso de desempenho. Aula Anterior 1<br>
erro teórico é  $E = -SR + SG_dD - TN$ , ou seja,<br>
ensibilidade *S* relaciona o erro com referência e con<br>
estratégia adotada em controle  $H_{\infty}$  consiste em in<br>
inite superior para  $|S(j\omega)|$  em cada frequência, da<br>
- Se passarmos multiplicando a função peso em (1), teremos:

<span id="page-1-1"></span>
$$
|S(j\omega)||W_p(j\omega)| = |S(j\omega)W_p(j\omega)| < 1
$$
 (2)

- A condição (2) seria automaticamente atendida se  $\|SW_p\|_{\infty} < 1.$
- Buscamos então solucionar o seguinte problema de otimização:

<span id="page-2-0"></span>
$$
\min_{K(s)} \|SW_p\|_{\infty} \tag{3}
$$

onde  $K(s) \in \mathcal{CE}_G$ 

- $\blacksquare$  Se o algoritmo retornasse um controlador  $K(s)$  tal que  $||SW_p||_{\infty}$  < 1, ou próximo disso, estaríamos satisfeitos, pois assim as especificações estariam garantidas. Aula Anterior 2<br>
condição (2) seria automaticamente atendida se<br>  $SW_p||_{\infty} < 1$ .<br>
uscamos então solucionar o seguinte problema de e<br>
min $\|SW_p\|_{\infty}$ <br>
nde  $K(s) \in \mathcal{CE}_G$ .<br>
e o algoritmo retornasse um controlador  $K(s)$  tal ão (2) seria automaticamente atendida se<br>  $>$ < 1.<br>
os então solucionar o seguinte problema de otimi:<br>  $\min_{K(s)} \|SW_p\|_{\infty}$ <br>  $s) \in \mathcal{CE}_G$ .<br>
oritmo retornasse um controlador  $K(s)$  tal que<br>  $\ge$  < 1, ou próximo disso, estaría
- Achar um controlador  $K^*(s)$  que resolva o problema de otimização em (3) é uma tarefa computacionalmente muito complicada.

# Revisão Aula Anterior 3

- **Entretanto**, uma solução subótima é mais que suficiente para os nossos objetivos.
- Se  $\gamma_{\rm min}$  é o mínimo atingido pela função  $\|SW_p\|_{\infty}$ , para qualquer valor  $\gamma > \gamma_{\rm min}$  temos uma solução subótima. Aula Anterior 3<br>
ntretanto, uma *solução subótima* é mais que sufici<br>
i nossos objetivos.<br>
e  $\gamma_{\rm min}$  é o mínimo atingido pela função  $\|SW_p\|_{\infty}$ ,<br>
ualquer valor  $\gamma > \gamma_{\rm min}$  temos uma solução subótim<br>
ode-se mostrar,
- Pode-se mostrar, em uma solução subótima, que:

$$
|S(j\omega)|\leqslant \frac{\gamma}{|W_p(j\omega)|}
$$

de modo que se acharmos um  $K(s)$  tal que  $\gamma \simeq 1$ , as especificações estariam parcialmente atendidas.

- Precisamos de um algoritmo que forneça uma solução subótima para o problema, e não necessariamente a ótima.
- Existe um algoritmo, a ser apresentado mais adiante, que fornece sucessivas soluções subótimas que vão aproximando de  $\gamma_{\rm min}$  e que teoricamente convergiria para ele. to, uma *solução subótima* é mais que suficiente<br>s objetivos.<br>é o mínimo atingido pela função  $\|SW_p\|_{\infty}$ , para<br>valor  $\gamma > \gamma_{\rm min}$  temos uma solução subótima.<br>mostrar, em uma solução subótima, que:<br> $|S(j\omega)| \leq \frac{\gamma}{|W_p(j\omega$

#### Revisão Aula Anterior 4

Para que as especificações de desempenho sejam atingidas no projeto ótimo  $H_{\infty}$ , é necessário que, ao final,  $|S(j\omega)|$  esteja abaixo de  $|W^{-1}_{\rho}(j\omega)|$ , como está representado em:

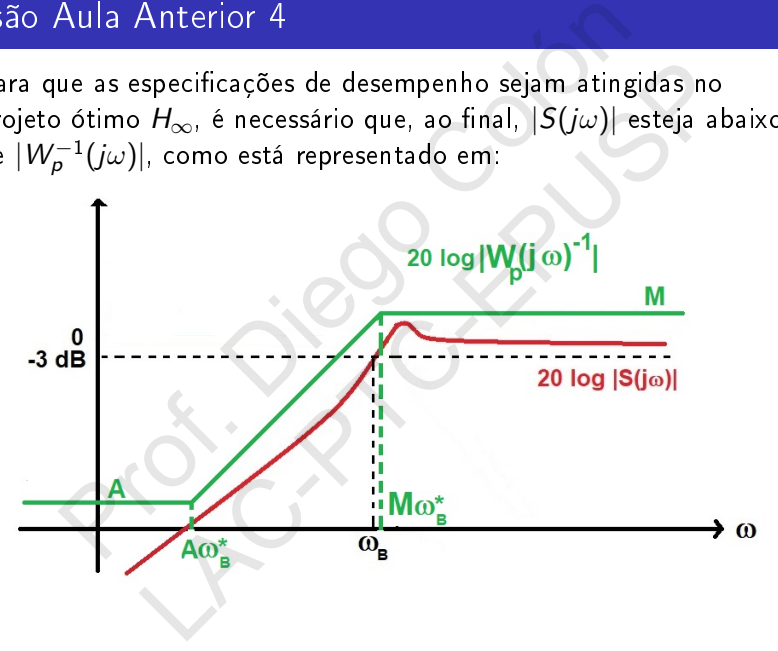

- Isto é equivalente a dizer que foi achado um controlador  $K^*(s)$ tal que  $\|W_{p}S^*\|_{\infty} < 1$ .
- A função peso acima é chamada de primeira ordem, pois possui apenas um pólo e um zero. Note que na gura está representada a inversa (na verdade, as suas assíntotas). Aula Anterior 5<br>
to é equivalente a dizer que foi achado um control.<br>
l que  $\|W_p S^*\|_{\infty} < 1$ .<br>
função peso acima é chamada de primeira ordem,<br>
ossui apenas um pólo e um zero. Note que na figu<br>
presentada a inversa (na v uivalente a dizer que foi achado um controlador  $|W_p S^*||_{\infty} < 1$ .<br>
peso acima é chamada de primeira ordem, pois<br>
penas um pólo e um zero. Note que na figura es<br>
tada a inversa (na verdade, as suas assíntotas).<br>
ção tem a
- Esta função tem a expressão matemática dada por:

$$
W_p(s) = \frac{\frac{s}{M} + \omega_B^*}{s + A\omega_B^*}
$$

6

# Revisão Aula Anterior 6

- Para baixas frequências, o ganho de  $W_p(s)^{-1}$  é A. Portanto, quanto menor fizermos este parâmetro, menor queremos  $|S(j0)|$ , e portanto, menor o erro estacionário.
- Para altas frequências, o ganho de  $W_p(s)^{-1}$  é aproximadamente  $M$ . Quanto menor fizermos este valor, menor queremos  $||S||_{\infty}$ , o implica em sistema menos oscilatório (e maior robustez de estabilidade). Aula Anterior 6<br>
ara baixas frequências, o ganho de  $W_p(s)^{-1}$  é A. I<br>
annto menor fizermos este parâmetro, menor quere<br>  $F(p(0))$ , e portanto, menor o erro estacionário.<br>
ara altas frequências, o ganho de  $W_p(s)^{-1}$  é<br>
proxi xas frequências, o ganho de  $W_p(s)^{-1}$  é A. Porta<br>nenor fizermos este parâmetro, menor queremos<br>e portanto, menor o erro estacionário.<br>ns frequências, o ganho de  $W_p(s)^{-1}$  é<br>damente M. Quanto menor fizermos este valor,<br>ner
- Valores pequenos de  $||S||_{\infty}$  (próximos ou abaixo de 1) podem não ser viáveis por restrições de desempenho.
- Para médias frequências,  $\omega_{B}$  vai tender a estar entre  $A\omega_{B}^{\ast}$  e  $M\omega_{B}^{*}$  se as especificações forem atendidas, de modo que quanto maior  $\omega_{B}^{\ast},$  maior tende a ser  $\omega_{B}.$
- **Podemos levar em conta no projeto o esforco de controle.**
- O sinal de controle no sistema em malha fechada é dado por  $U = KS(R - G_dD - N)$ Aula Anterior 7<br>
odemos levar em conta no projeto o esforço de cor<br>
sinal de controle no sistema em malha fechada é<br>
=  $KS(R - G_dD - N)$ <br>
e queremos que o esforço de controle seja pequeno<br>
mbém ponderar a função de transferênci s levar em conta no projeto o esforço de controle<br>de controle no sistema em malha fechada é dado $(R - G_d D - N)$ <br>mos que o esforço de controle seja pequeno deve<br>ponderar a função de transferência  $K(s)S(s)$ .<br>e a mesma técnica da
- Se queremos que o esforço de controle seja pequeno devemos também ponderar a função de transferência  $K(s)S(s)$ .
- Adota-se a mesma técnica da função peso de modo que:

$$
|K(j\omega)S(j\omega)|<\frac{1}{|W_u(j\omega)|}
$$

e se  $||KSW_u||_{\infty} < 1$ , teremos a condição anterior atendida.

# Revisão Aula Anterior 8

- Se queremos que o sinal de controle tenha pouca energia nas altas frequências, fazemos com que  $|W_u(j\omega)|$  seja alto nestas frequências, e vice-versa.
- Deste modo, a retrição  $\|W_uKS\|_{\infty} < 1$  deve ser juntada ao problema de otimização original.
- Mostra-se que podemos incluir esta retrição no funcional a ser minimizado da seguinte forma: Seja a matriz de funções de transferência: Aula Anterior 8<br>
e queremos que o sinal de controle tenha pouca en<br>
tas frequências, fazemos com que  $|W_u(j\omega)|$  seja al<br>
equências, e vice-versa.<br>
este modo, a retrição  $||W_uKS||_{\infty} < 1$  deve ser jun<br>
roblema de otimização o mos que o sinal de controle tenha pouca energia<br>quências, fazemos com que  $|W_u(j\omega)|$  seja alto ne<br>ias, e vice-versa.<br>odo, a retrição  $||W_uKS||_{\infty} < 1$  deve ser juntada<br>a de otimização original.<br>e que podemos incluir esta ret

$$
N(j\omega) = \left[ \begin{array}{c} W_p S \\ W_u K S \end{array} \right],
$$
 (4)

**Para matrizes deste tipo, tem-se que:** 

$$
||N||_{\infty} = \max_{\omega \in \mathbb{R}} \sqrt{|W_p(j\omega)S(j\omega)|^2 + |W_u(j\omega)K(j\omega)S(j\omega)|^2},
$$
\n(5)

- Se garantirmos que  $\|N\|_{\infty} < 1$ , teremos as especificações satisfeitas, bem como limitação do esforço de controle.
- Como estamos buscando soluções subótimas, tal que  $\|N\|_{\infty} < \gamma$ , e quanto mais próximo  $\gamma$  for do valor um, melhor. Neste caso, teremos: Aula Anterior 9<br>
ara matrizes deste tipo, tem-se que:<br>  $\|N\|_{\infty} = \max_{\omega \in \mathbb{R}} \sqrt{|W_p(j\omega)S(j\omega)|^2 + |W_u(j\omega)K(j\omega)|^2}$ <br>
e garantirmos que  $\|N\|_{\infty} < 1$ , teremos as especific<br>
tisfeitas, bem como limitação do esforço de contr trizes deste tipo, tem-se que:<br>  $=\max_{\omega \in \mathbb{R}} \sqrt{|W_p(j\omega)S(j\omega)|^2 + |W_u(j\omega)K(j\omega)S(j\omega)}$ <br>
tirmos que  $||N||_{\infty} < 1$ , teremos as especificações<br>
s, bem como limitação do esforço de controle.<br>
tamos buscando soluções subótimas, tal

 $|S(j\omega)| < \gamma/|W_p(\omega))|$ ,  $|KS(j\omega)| < \gamma/|W_u(\omega))|$ 

Neste exemplo, iremos resolver com mais detalhes o problema 2.17 do livro do Skogestad, segunda edição, versão 2005 (pag. 64). Deseja-se resolver o problema de sensibilidade mista  $S/KS$ , onde se dá um formato adequado para a função sensibilidade S, assim como na função de transferência KS do sinal de controle. Iremos usar a função  $m$ ixsyn do Matlab Robust Control Toolbox $^{\text{\textregistered}}$ . Seja a planta dada pela função de transferência de Projeto 1<br>
exemplo, iremos resolver com mais detalhes o prob<br>
b do Skogestad, segunda edição, versão 2005 (pag<br>
-se resolver o problema de sensibilidade mista  $S/K$ <br>
formato adequado para a função sensibilidade  $S$ , i<br> o, iremos resolver com mais detalhes o problema<br>cogestad, segunda edição, versão 2005 (pag. 64)<br>olver o problema de sensibilidade mista  $S/KS$ , on<br>co adequado para a função sensibilidade  $S$ , assim<br>ão de transferência  $KS$ 

$$
G(s) = \frac{200}{0.025s^3 + 1.002s^2 + 10.1s + 1}
$$

11

que é uma planta de terceira ordem e de fase mínima.

Os correspondentes diagramas de Bode são apresentados na figura abaixo.

−150 −100 −50 0ŀ 50 Magnitude (dB)  $10^{-3}$   $10^{-2}$   $10^{-1}$   $10^{0}$   $10^{1}$   $10^{2}$   $10^{3}$ –ا 270.<br><sup>3−</sup>10 −180 −90  $0<sub>F</sub>$ Phase (deg) Frequency (rad/sec) de Projeto 2<br>
respondentes diagramas de Bode são apresentados<br>
Diagramas de Bode de  $G(s)$ <br>
Santa de Bode de  $G(s)$ <br>
Santa de Bode de  $G(s)$ <br>
Santa de Bode de  $G(s)$ <br>
Diagramas de Bode de  $G(s)$ <br>
Diagramas de Bode de  $G(s)$ <br>
Di dentes diagramas de Bode são apresentados na f<br>
Diagramas de Bode de  $G(s)$ <br>
<sup>50</sup><br>
--00<br>
--100<br>
--160<br>
--160<br>
--100<br>
--100<br>
--100<br>
--100<br>
--100<br>
--100<br>
--100<br>
--100<br>
--100<br>
--100<br>
--100<br>
--100<br>
--100<br>
--100<br>
--100<br>
--100<br>

 $\mathcal{P}$ 

Diagramas de Bode de G(s)

- Supondo realimentação unitária e controlador unitário, ou seja  $K(s) = 1$ , nota-se que:  $\omega_{180} = 20.1 \text{ rad/s}$ , GM  $= 6.11 \text{ dB}$ ,  $\omega_c = 13.6$  rad/s e PM = 21.8 graus.
- Como não estamos considerando modelo de incertezas na planta, vamos usar as especificações clássicas de robustez de estabilidade, que recomendam 30 < PM < 60 graus e  $GM > 6 dB$ . de Projeto 3<br>
upondo realimentação unitária e controlador unitár $(s) = 1$ , nota-se que:  $\omega_{180} = 20.1$  rad/s,  $GM = 6.1$ <br>  $c = 13.6$  rad/s e PM = 21.8 graus.<br>
omo não estamos considerando modelo de incertez<br>
anta, vamos usar realimentação unitária e controlador unitário, or<br>1, nota-se que:  $\omega_{180} = 20.1 \text{ rad/s}$ , GM = 6.11 dB<br>6 rad/s e PM = 21.8 graus.<br>10 estamos considerando modelo de incertezas na<br>13 amos usar as especificações clássicas de
- As funções de transferência em malha fechada  $S(s)$  e  $T(s)$ são apresentadas na figura a seguir.

 $||S||_{\infty} = 10.2$  dB, acima do valor recomendado classicamente de 6 dB e  $||T||_{\infty} = 9.02$  dB, que deve ser no máximo 2 dB.

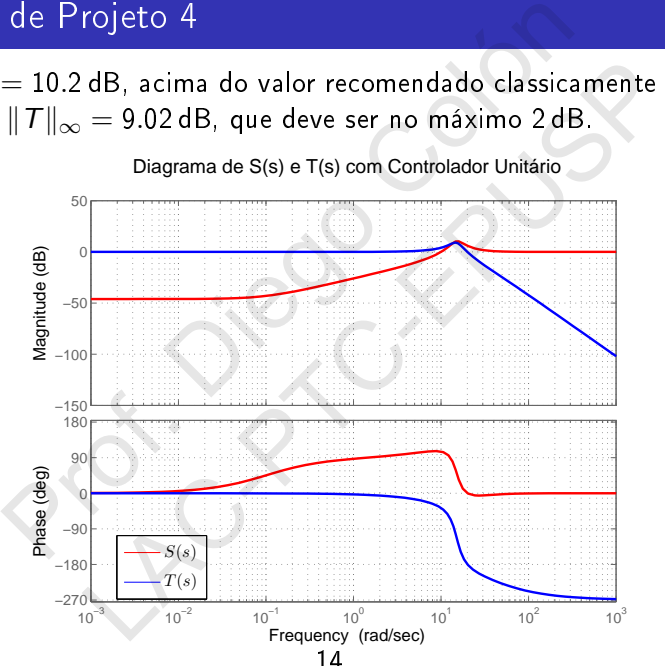

Diagrama de S(s) e T(s) com Controlador Unitário

- A banda passante de  $S(s)$  é  $\omega_B = 8.65$  rad/s, e a resposta ao degrau é apresentada na figura a seguir.
- **Espera-se que uma diminuição do valor de**  $||S||_{\infty}$  **vá diminuir a** porcentagem de sobressinal (que está acima de 50%).

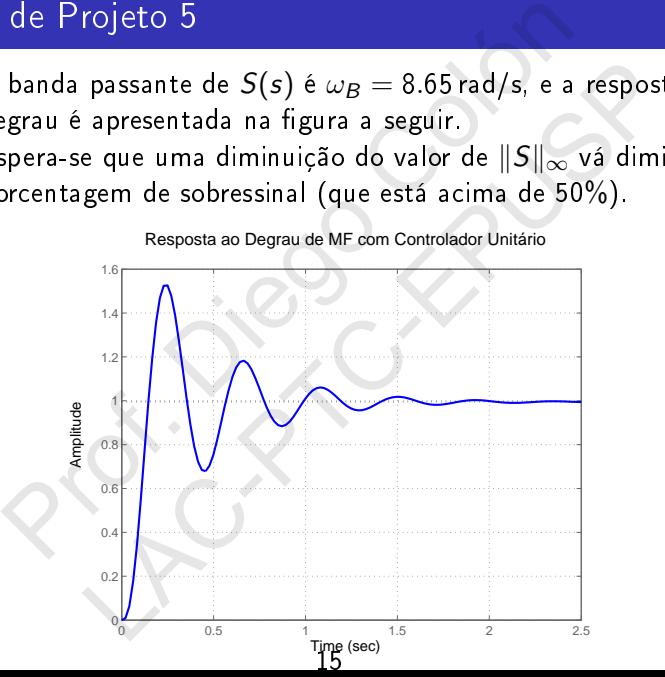

Resposta ao Degrau de MF com Controlador Unitário

 $\blacksquare$  Vamos inicialmente propor a função peso  $W_p(s)$  pcomo no exemplo do Skogestad, onde  $A=$  0.0001,  $M=1.5$  e  $\omega^*_B=10.$ 

$$
W_p(s) = \frac{\frac{s}{M} + \omega_b^*}{s + A\omega_B^*}
$$

- $\blacksquare$  O novo valor em baixas frequências de  $|S|$  ficará 20 log  $A = -80$  dB e o máximo valor ficará abaixo 20  $log M = 3.52$  dB. de Projeto 6<br>
amos inicialmente propor a função peso  $W_p(s)$  pco<br>
semplo do Skogestad, onde  $A = 0.0001$ ,  $M = 1.5$ <br>  $W_p(s) = \frac{\frac{s}{M} + \omega_b^*}{s + A\omega_B^*}$ <br>
novo valor em baixas frequências de  $|S|$  ficará<br>  $\log A = -80$  dB e o máximo nicialmente propor a função peso  $W_p(s)$  pcomo do Skogestad, onde  $A = 0.0001$ ,  $M = 1.5$  e  $\omega_B^*$ <br>  $W_p(s) = \frac{\frac{s}{s} + \omega_b^*}{s + A\omega_B^*}$ <br>
valor em baixas frequências de  $|S|$  ficará<br>  $= -80$  dB e o máximo valor ficará abaixo<br>  $=$
- **E**stas especificações implicam que a banda passante será um pouco maior que a do sistema original (com controle unitário),
- um erro estacionário menor e  $||S||_{\infty}$  limitado superiormente por 3.52 dB.
- Além disso, vamos especificar que  $W_u \equiv 1$ , o que vai limitar superiormente a função  $|KS(j\omega)|$  em  $\gamma$ .

Os diagramas de Bode da função sensibilidade original e da função peso com as especificações são apresentados na figura abaixo.

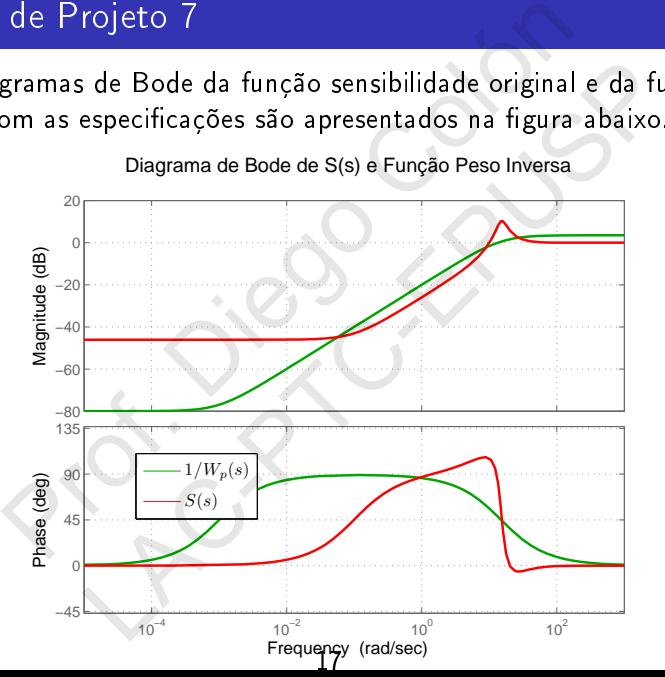

Diagrama de Bode de S(s) e Função Peso Inversa

- Após aplicar o algoritmo, o valor atingido é  $\gamma = 1.37$ , de modo que as especificações não vão ser exatamente agindidas
- O valor  $||S||_{\infty}$  ficou 2.29 dB, como pode ser verificado na figura.
- A banda passante ficou  $\omega_B = 5.74$  rad/s, o que é inferior ao que era anteriormente (o que vem do fato de  $\gamma$  maior que um).
- A margem de ganho resultou em 27.8 dB, com  $\omega_{180} = 35.4$  rad/s e a margem de fase resultou em 71.1 graus com  $\omega_c = 7.2$  rad/s. de Projeto 8<br>pós aplicar o algoritmo, o valor atingido é  $\gamma = 1.3$ ;<br>le as especificações não vão ser exatamente agindi<br>valor  $||S||_{\infty}$  ficou 2.29 dB, como pode ser verifica<br>gura.<br>banda passante ficou  $\omega_B = 5.74$  rad/s, o icar o algoritmo, o valor atingido é  $\gamma = 1.37$ , de<br>specificações não vão ser exatamente agindidas<br> $||S||_{\infty}$  ficou 2.29 dB, como pode ser verificado na<br>passante ficou  $\omega_B = 5.74$  rad/s, o que é inferior<br>anteriormente (o

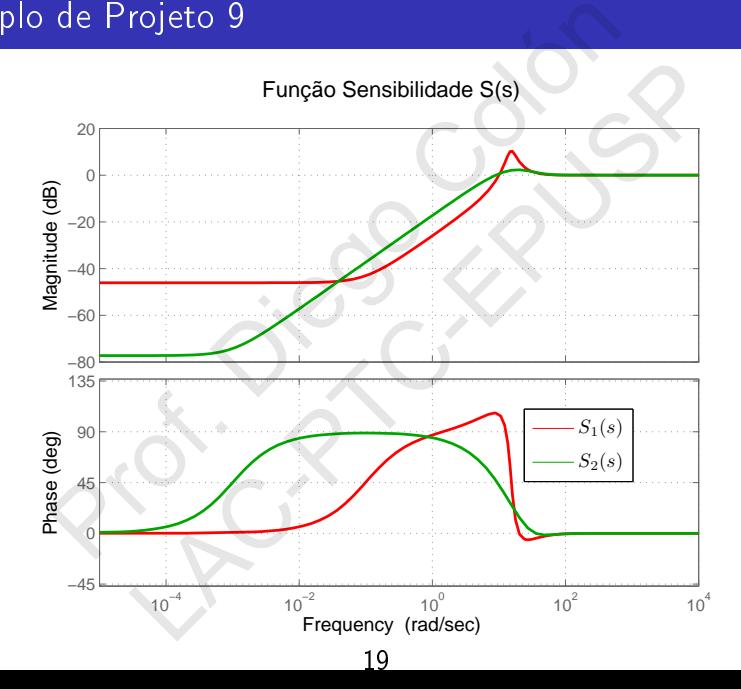

Na figura abaixo, tem-se os diagramas de Bode para para a função sensibilidade complementar.

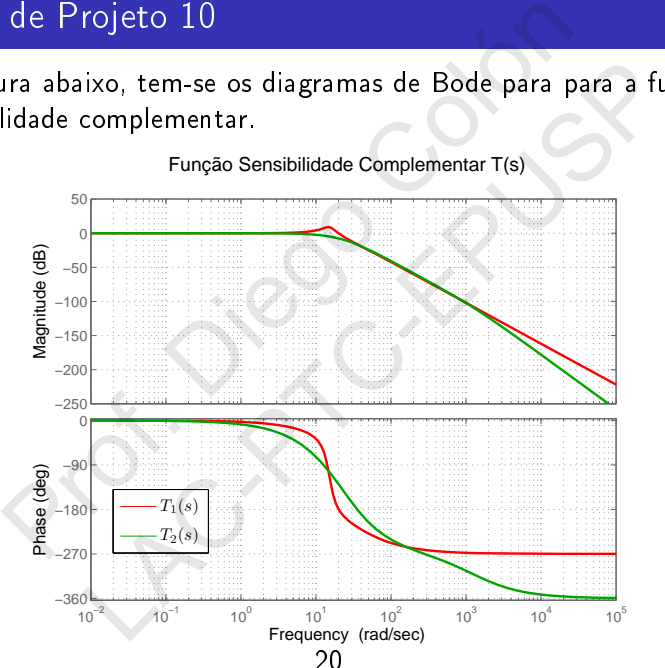

Função Sensibilidade Complementar T(s)

Na figura abaixo, tem-se os diagramas de Bode para a função de transferência em malha aberta L(s).

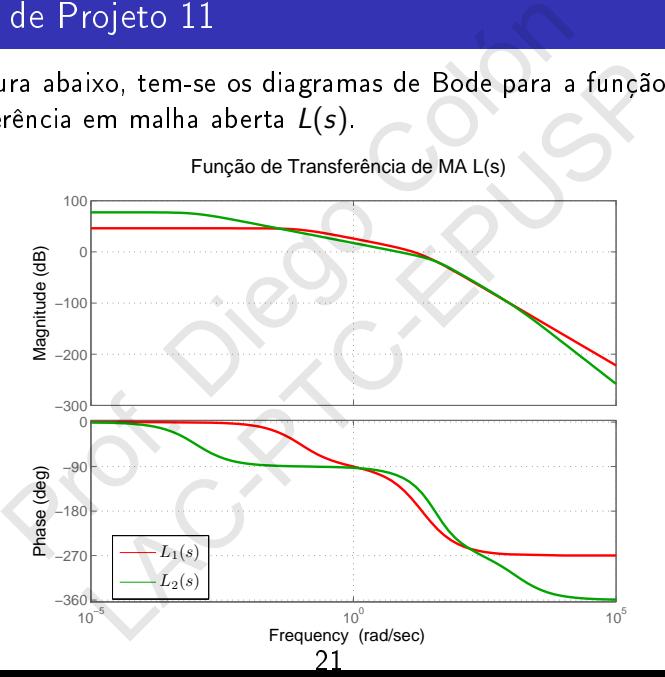

Função de Transferência de MA L(s)

- Nota-se que para atender a especificação de menor erro em regime estacionário, o ganho nas baixas frequências acabou sendo aumentado.
- **Desta e das figuras anteriores, também se vê que o controlador** tem um excesso de pólos igual a um, de modo que não se trata de nenhum controlador clássico. de Projeto 12<br>
ota-se que para atender a especificação de menor<br>
gime estacionário, o ganho nas baixas frequências<br>
ando aumentado.<br>
esta e das figuras anteriores, também se vê que o «<br>
m um excesso de pólos igual a um, de que para atender a especificação de menor erro estacionário, o ganho nas baixas frequências acab<br>mentado.<br>das figuras anteriores, também se vê que o contrexcesso de pólos igual a um, de modo que não s<br>nenhum controlador cl

Na figura abaixo, tem-se os diagramas de Bode para função de transferência KS. Nota-se que o limite superior de  $\gamma = 1.37$ , que representa um ganho de 2.73 dB foi respeitado, entretanto as especificações não foram atendidas exatamente.

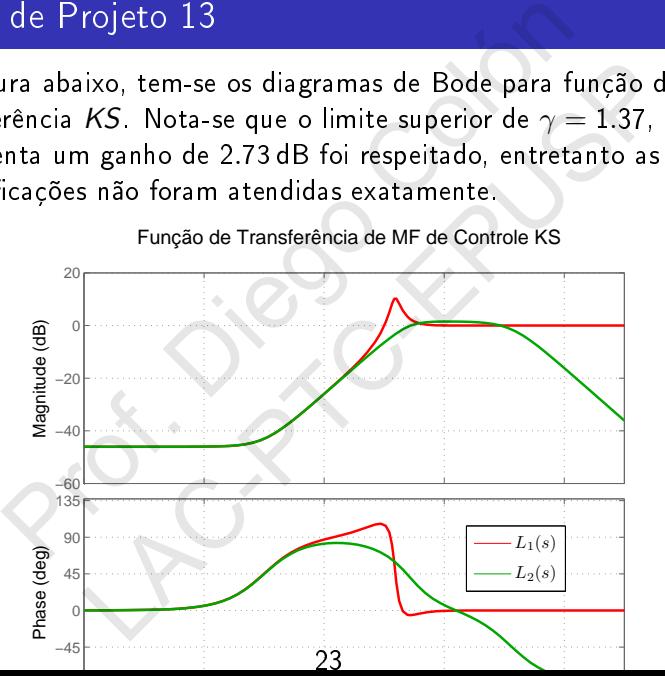

Função de Transferência de MF de Controle KS

O Controlador projetado tem a função de transferência na equação abaixo:

$$
K(s) = \frac{1569.4523(s+20)^2(s+0.1)}{(s+1311)(s+0.001)(s^2+58.96s+1313)}
$$
(6)

Nota-se que o controlador tem ganho alto nas baixas frequências, e os diagramas de Bode são apresentados na figura a seguir. de Projeto 14<br>
Controlador projetado tem a função de transferên<br>
quação abaixo:<br>  $K(s) = \frac{1569.4523(s + 20)^2(s + 0.1)}{(s + 1311)(s + 0.001)(s^2 + 58.96s + 13)}$ ota-se que o controlador tem ganho alto nas baixa<br>
equências, e os diagram olador projetado tem a função de transferência n<br>abaixo:<br> $=\frac{1569.4523(s+20)^2(s+0.1)}{(s+1311)(s+0.001)(s^2+58.96s+1313)}$ que o controlador tem ganho alto nas baixas<br>ias, e os diagramas de Bode são apresentados na<br>seguir.

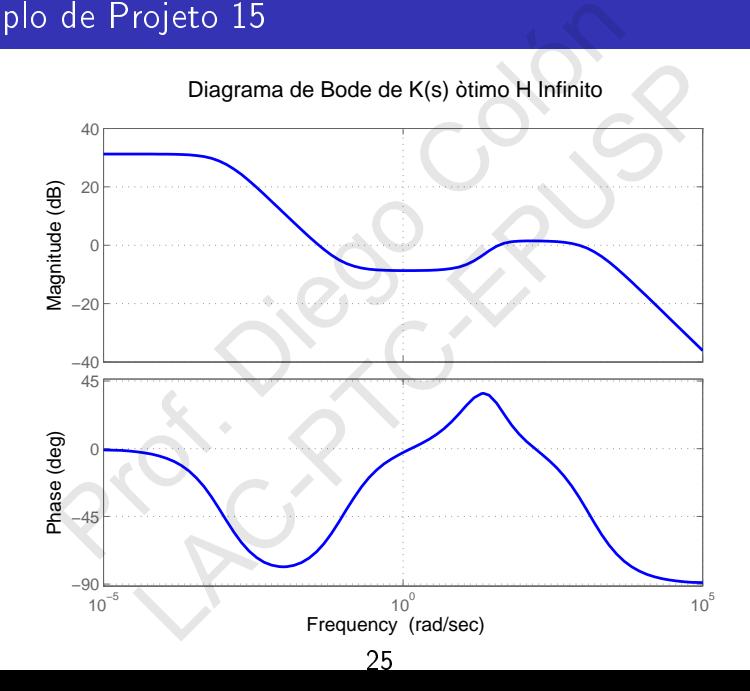

Na figura a seguir, tem-se a resposta ao degrau para o sistema antigo e o sistema novo.

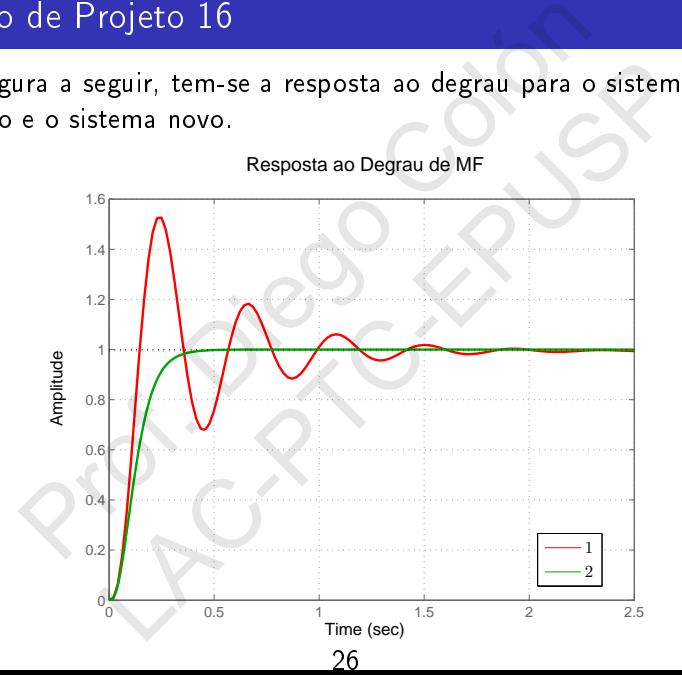

- Nota-se que o sobressinal foi eliminado.
- Nota-se que o sistema ficou mais lento. Na figura a seguir, tem-se a resposta ao degrau de distúrbio na entrada  $d(t)$ .
- Nota-se que a influência é bastante reduzida, apesar de não se estar usando integrador no controlador. Porém o ganho deste é bastante alto nas baixas. de Projeto 17<br>
ota-se que o sobressinal foi eliminado.<br>
ota-se que o sistema ficou mais lento. Na figura a<br>
m-se a resposta ao degrau de distúrbio na entrada<br>
ota-se que a influência é bastante reduzida, apesar<br>
tar usando que o sobressinal foi eliminado.<br>que o sistema ficou mais lento. Na figura a segu<br>resposta ao degrau de distúrbio na entrada  $d(t)$ <br>que a influência é bastante reduzida, apesar de r<br>ndo integrador no controlador. Porém o ga

Resposta ao distúrbio de degrau unitário:

Resposta ao Distúrbio Degrau Unitário

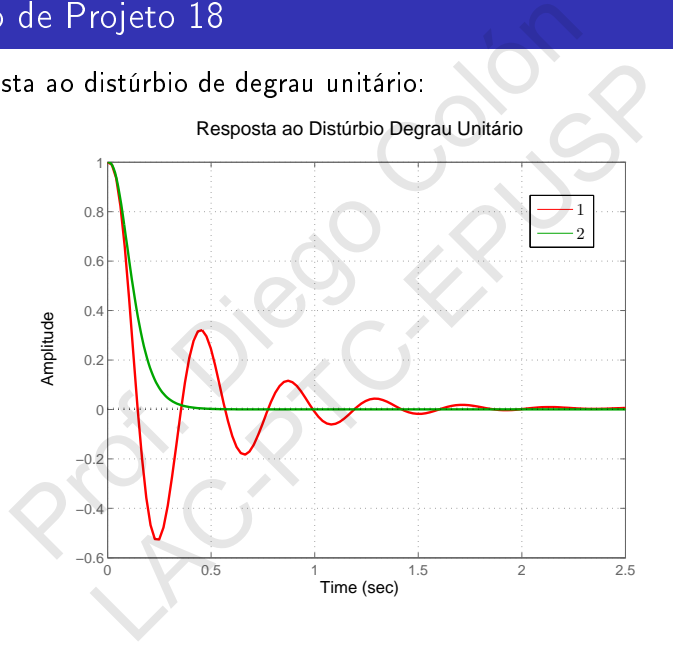

O sinal de controle para a referência ao degrau é apresentado na figura abaixo:

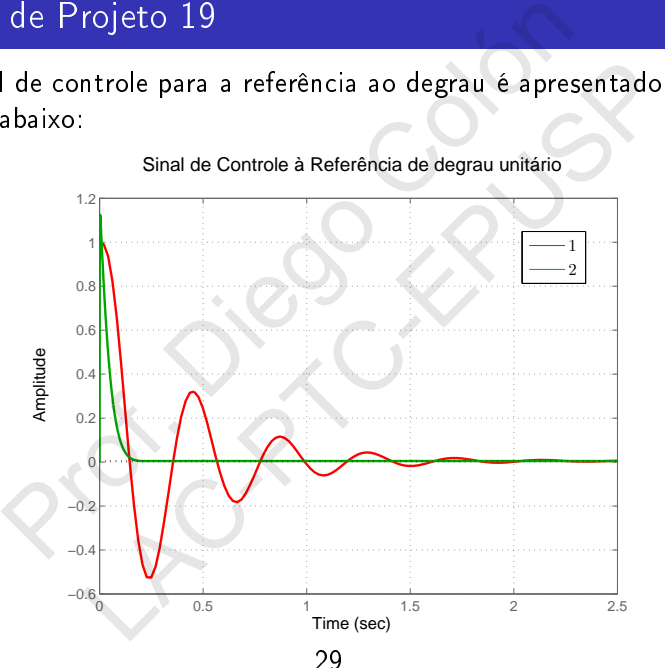

Sinal de Controle à Referência de degrau unitário

- Queremos agora uma banda passante próxima de  $\omega^*_{\mathcal{B}}=100$ , o que vai permitir uma resposta muito mais rápida do sistema.
- **Mantendo-se então os outros parâmetros de projeto como** estavam, o que se nota é que esta banda passante não é atingida, devido ao peso excessivo que se está dando na função KS nestas condições. xemplo de Projeto 1<br>
ueremos agora uma banda passante próxima de  $\omega_i^1$ <br>
ue vai permitir uma resposta muito mais rápida do<br>
lantendo-se então os outros parâmetros de projeto<br>
tavam, o que se nota é que esta banda passant os agora uma banda passante próxima de  $\omega_B^* = 1$ <br>bermitir uma resposta muito mais rápida do siste<br>lo-se então os outros parâmetros de projeto com<br>o que se nota é que esta banda passante não é<br>devido ao peso excessivo que
- Neste caso, o valor de  $\gamma$  resultou em 6.0730, o que mostra que as especificações ficaram longe de serem atendidas.
- Após se reduzir  $W_{\mu}$  para 0.001 e aumentar M para 3, obtivemos um projeto que tem a banda passante próxima do valor desejado.

- O peso do controle tinha que ser diminuido, já que uma mudança tão drástica na dinâmica do sistema exige um consumo de energia nas altas frequências bem maior do que os sistemas anteriores poderiam fornecer. xemplo de Projeto 2<br>peso do controle tinha que ser diminuido, já que udança tão drástica na dinâmica do sistema exige<br>posumo de energia nas altas frequências bem maior<br>stemas anteriores poderiam fornecer.<br>este novo projet do controle tinha que ser diminuido, já que uma<br>
1 tão drástica na dinâmica do sistema exige um<br>
1 de energia nas altas frequências bem maior do conteriores poderiam fornecer.<br>
2 vo projeto, o valor de  $\gamma$  resultou em 1.
- Neste novo projeto, o valor de  $\gamma$  resultou em 1.0249, de modo que neste caso as especificações são bem próximas de serem atendidas.
- Na gura a seguir, tem-se a função sensibilidade anterior e a inversa da função peso  $W_P(s)$ , que guarda as especificações desejadas para o sistema em MF.

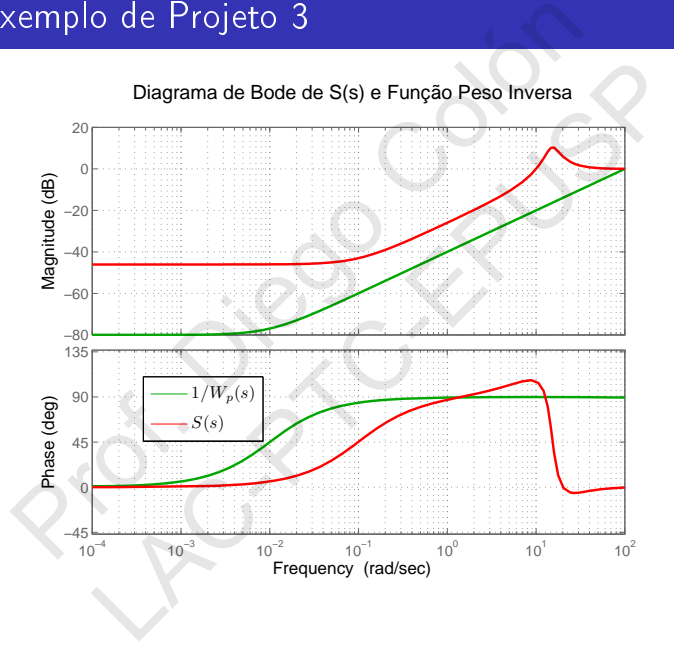

32

O diagrama de Bode do novo controlador é apresentado na figura abaixo. Nota-se que o controlador tem característica de avanço-atraso, porém há um pólo em excesso.

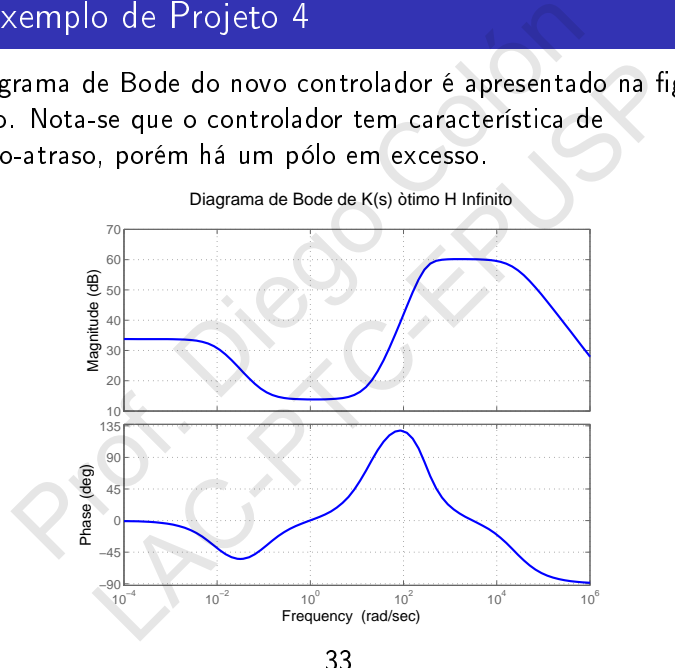

A expressão do controlador é:

 $K(s) = \frac{25051261.7199(s + 20)^2(s + 0.1)}{(s + 24449)(s + 2031)(s + 2015)}$  $\sqrt{(s+24440)(s+0.01)(s^2+421.5s+8403)}$ 

**Os diagramas de Nyquist logarítmicos de**  $L_1(s)$  **e**  $L_2(s)$ **, ou** seja, das funções de transferência em MA para o controlador unitário e controlador sub-ótimo  $H_{\infty}$  são exibidos na figura a seguir. xemplo de Projeto 5<br>
expressão do controlador é:<br>  $K(s) = \frac{25051261.7199(s + 20)^2(s + 0.1)}{(s + 24440)(s + 0.01)(s^2 + 421.5s + 8s)}$ <br>
s diagramas de Nyquist logarítmicos de L<sub>1</sub>(s) e L<sub>2</sub><br>
ja, das funções de transferência em MA para são do controlador é:<br>  $s) = \frac{25051261.7199(s + 20)^2(s + 0.1)}{(s + 24440)(s + 0.01)(s^2 + 421.5s + 8403)}$ <br>
amas de Nyquist logarítmicos de  $L_1(s)$  e  $L_2(s)$ , o<br>
funções de transferência em MA para o controla<br>
e controlador sub-ótimo

Nota-se que a estabilidade em MF existe em ambos os casos, porém o caso  $L_2(s)$  tem maior robustez de estabilidade, pois a distância  $|1 + L|$  é sempre maior neste caso.

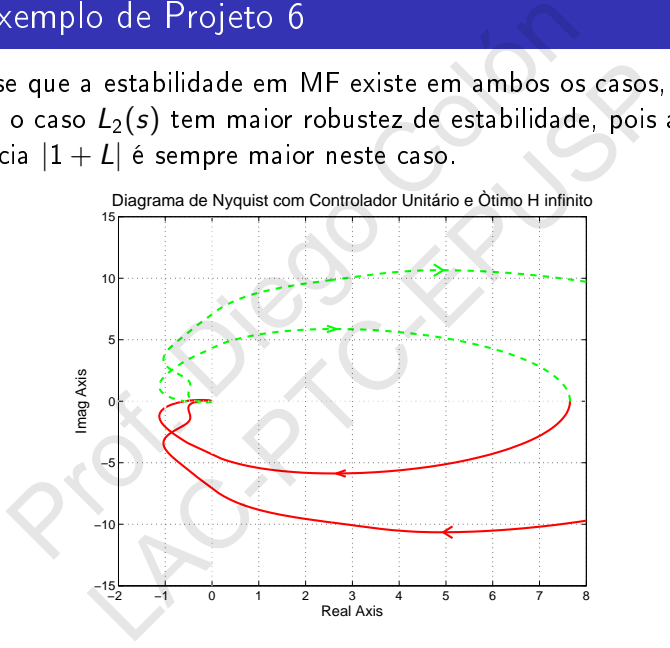

As funções sensibilidade  $S_1(s)$  e  $S_2(s)$  são apresentadas na figura a seguir. Neste caso, tem-se que  $||S||_{\infty} = 3.52$  dB, o que atende as especificações clássicas. A banda passante fica em torno de  $\omega_B = 70$  rad/s.

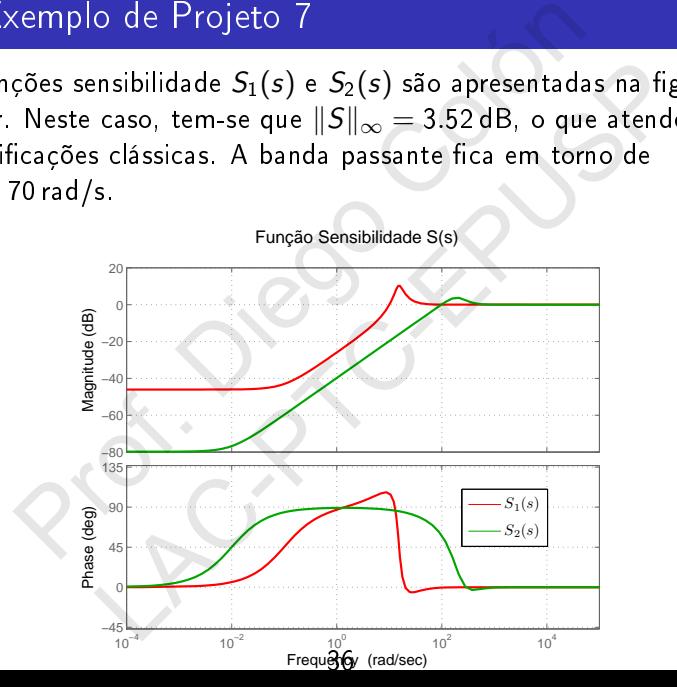

As funções de transferência em malha aberta são apresentadas na figura a seguir.

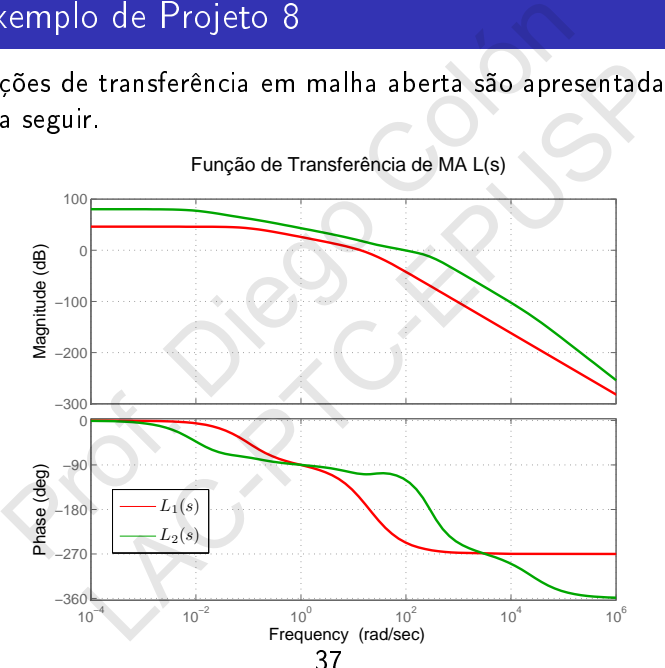

Função de Transferência de MA L(s)

- **Para a função de transferência**  $L_2(s)$  **tem-se**  $\omega_{180} = 287$  **rad/s e** a correspondente margem de ganho é  $GM = 12.5$  dB.
- A correspondente margem de fase é  $PM = 60.7$  graus, na frequência de cruzamento de ganho  $\omega_c = 95.2$  rad/s, o que representa parâmetros clássicos mais interessantes.
- As funções sensibilidades complementares  $T_1(s)$  e  $T_2(s)$  são apresentadas na figura a seguir. No caso do controlador sub-ótimo  $H_{\infty}$ , tem-se que não há pico de ressonância em  $T_1(s)$ , e  $||T||_{\infty} = 1$  dB. xemplo de Projeto 9<br>
ara a função de transferência  $L_2(s)$  tem-se  $\omega_{180} = 2$ <br>
correspondente margem de ganho é GM = 12.5 dE<br>
correspondente margem de fase é PM = 60.7 grau<br>
equência de cruzamento de ganho  $\omega_c = 95.2$  ra unção de transferência  $L_2(s)$  tem-se  $\omega_{180} = 287$  rappordente margem de ganho é GM = 12.5 dB.<br>pondente margem de fase é PM = 60.7 graus, na<br>ia de cruzamento de ganho  $\omega_c = 95.2$  rad/s, o q<br>ta parâmetros clássicos mais

As funções sensibilidades complementares  $T_1(s)$  e  $T_2(s)$  são apresentadas na figura a seguir

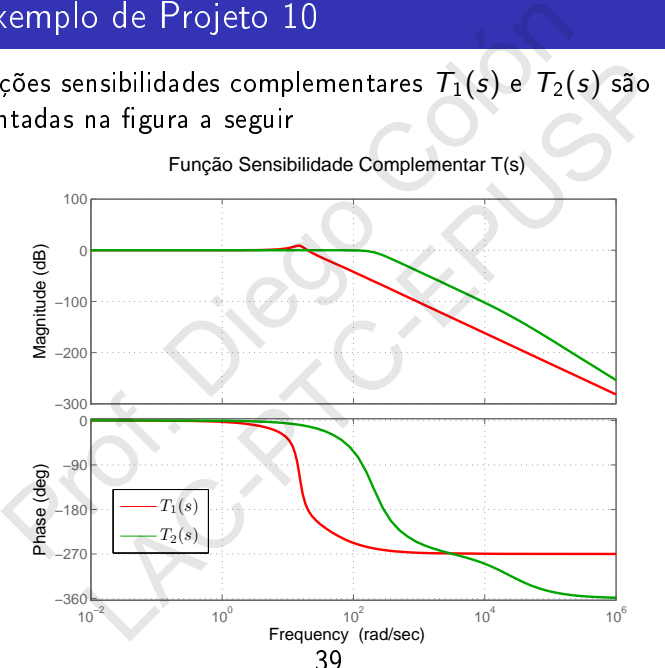

Função Sensibilidade Complementar T(s)

A resposta ao degrau em Malha Fechada é apresentada na figura abaixo.

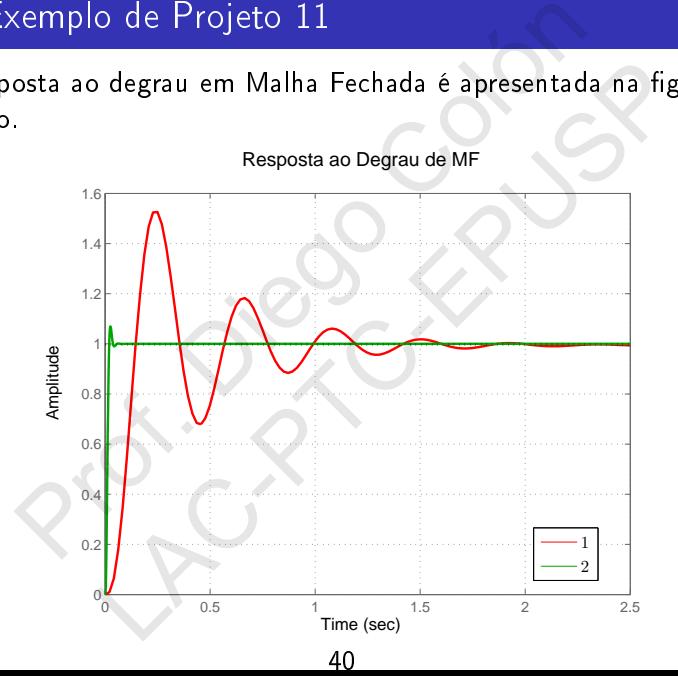

- Nota-se que para o sistema sub-ótimo  $H_{\infty}$  o sobressinal é bem reduzido, e o tempo de subida é bem menor que no caso de controlador unitário.
- Na figura a seguir, tem-se a resposta ao degrau de distúrbio  $d(t)$  (lembre-se que  $G_d(s) \equiv 1$ . Nota-se que o distúrbio é mais rapidamente atenuado no caso ótimo do que no unitário. xemplo de Projeto 12<br>
ota-se que para o sistema sub-ótimo  $H_{\infty}$  o sobress<br>
duzido, e o tempo de subida é bem menor que no<br>
ontrolador unitário.<br>
a figura a seguir, tem-se a resposta ao degrau de c<br>
(*t*) (lembre-se que que para o sistema sub-ótimo  $H_{\infty}$  o sobressinal é, e o tempo de subida é bem menor que no caso<br>dor unitário.<br>a a seguir, tem-se a resposta ao degrau de distúr<br>nbre-se que  $G_d(s) \equiv 1$ . Nota-se que o distúrbio é<br>ente ate

Na figura a seguir, tem-se a resposta ao degrau de distúrbio  $d(t)$ :

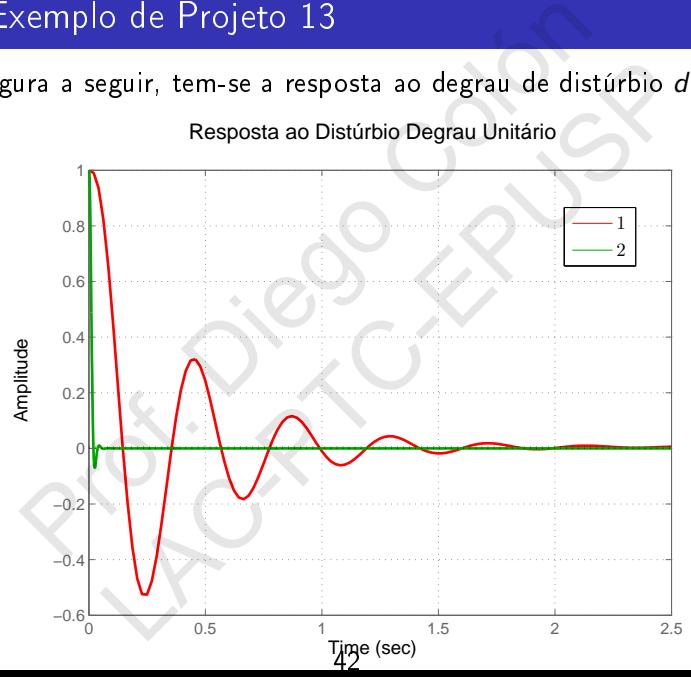

Resposta ao Distúrbio Degrau Unitário

Na figura abaixo, tem-se o diagrama de Bode da função de transferência  $K(s)S(s)$  na figura abaixo.

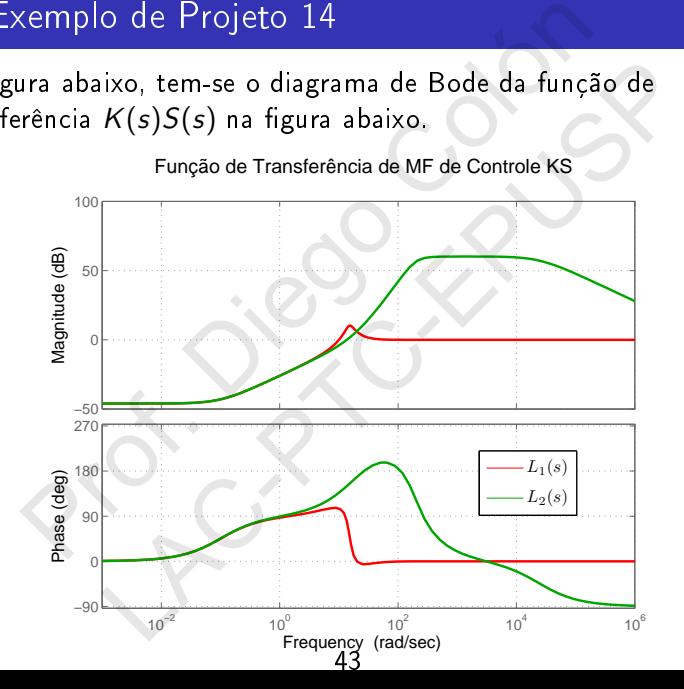

Nota-se que o ganho é maior nas faixas de frequência entre 100 rad/s e 500 rad/s, que é necessário para se gerar o sinal de controle mostrado na figura abaixo:

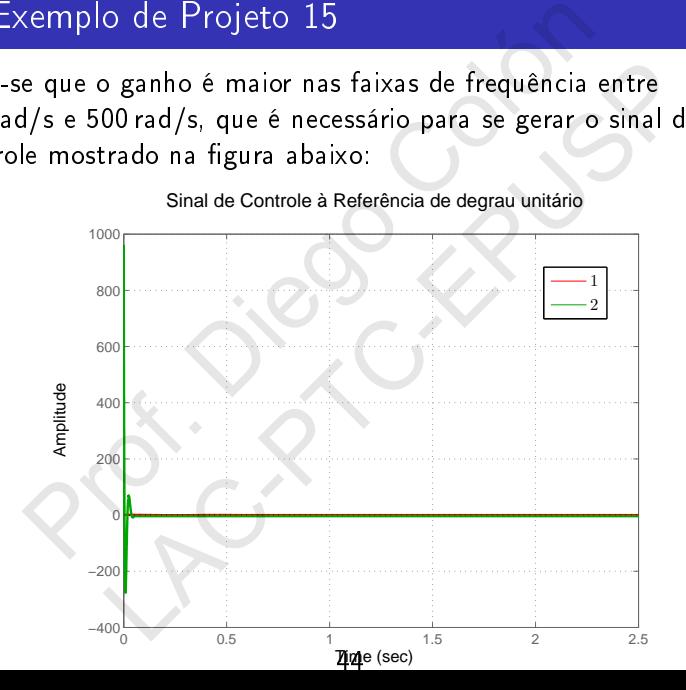

que mostra o sinal de controle para o degrau nos dois casos. Nota-se que a amplitude do sinal de controle ficou muito grande no caso sub-ótimo, o que não é interessante. O valor de  $\gamma = 1.0249$ . Extra o sinal de controle para o degrau nos dois carrer que a amplitude do sinal de controle ficou muito db-ótimo, o que não é interessante. O valor de  $\gamma$  = sinal de controle para o degrau nos dois casos.<br>
a amplitude do sinal de controle ficou muito gran<br>
no, o que não é interessante. O valor de  $\gamma = 1.0$ :

# Restrições de Desempenho 1

- Valor alto de  $||S||_{\infty}$  indica baixa robustez mas também baixo desempenho, pois isto indica que  $||T||_{\infty}$  também é alto.
- **Infelizmente, não é possível eliminar o pico de S** na maioria dos problemas práticos.
- De fato, se  $n m \geq 2$ , temos que o gráfico de Nyquist de  $L(i\omega)$  entra no círculo unitário ao redor de −1, ou seja,  $|1 + L| < 1$ , o que implica que  $||S||_{\infty} > 1$ . So de Desempenho 1<br>
alor alto de  $||S||_{\infty}$  indica baixa robustez mas tamb<br>
ssempenho, pois isto indica que  $||T||_{\infty}$  também é :<br>
felizmente, não é possível eliminar o pico de *S* na<br>
os problemas práticos.<br>
e fato, se o de  $||S||_{\infty}$  indica baixa robustez mas também b<br>nho, pois isto indica que  $||T||_{\infty}$  também é alto.<br>nnte, não é possível eliminar o pico de S na maio<br>lemas práticos.<br>se  $n - m \geq 2$ , temos que o gráfico de Nyquist d<br>tra
- Além disso, exceto pelo caso onde  $n m = 0$ , tem-se que  $|1 + L| \rightarrow \infty$  para  $\omega \rightarrow \infty$ , o que implica que  $|S(i\omega)| \rightarrow 1$ .
- Além disso, existem outros resultados que vinculam fortemente o comportamento da função S quando o sistema é de fase não-mínima e/ou instável.

Teorema (Integral de Sensibilidade de Bode, ou Primeiro Teorema do "Colchão de Água")

Seja L(s) racional e n — m  $\geq 2$ . Suponha ainda que L(s) tem N<sub>p</sub> pólos no semi-plano direito (SPD) nas posições p<sup>i</sup> , onde  $i = 1, \cdots, N_p$ . Então, vale que: es de Desempenho 2<br>
na (Integral de Sensibilidade de Bode, ou Primeiro<br>
olchão de Água")<br>
(s) *racional e n* — m ≥ 2. Suponha ainda que L(s)<br>
no semi-plano direito (SPD) nas posições p<sub>i</sub>, onde<br>
···, N<sub>p</sub>. Então, vale que egral de Sensibilidade de Bode, ou Primeiro Teor<br>de Água")<br>jonal e n – m ≥ 2. Suponha ainda que L(s) tem<br>j-plano direito (SPD) nas posições p<sub>i</sub>, onde<br>p. Então, vale que:<br> $\int_0^\infty \ln |S(j\omega)| d\omega = \pi \sum_{i=1}^{N_p} \Re(p_i)$ <br>r todas as

$$
\int_0^\infty \ln |S(j\omega)| \, \mathrm{d}\omega = \pi \sum_{i=1}^{N_p} \Re(p_i)
$$

Para entender todas as implicações deste teorema, é necessário analisar alguns casos possíveis.

## Restrições de Desempenho 3

Na figura abaixo, tem-se o gráfico de duas funções ln  $|S_1(j\omega)|$  e  $\ln |S_2(j\omega)|$  (a escala no eixo das frequências é linear).

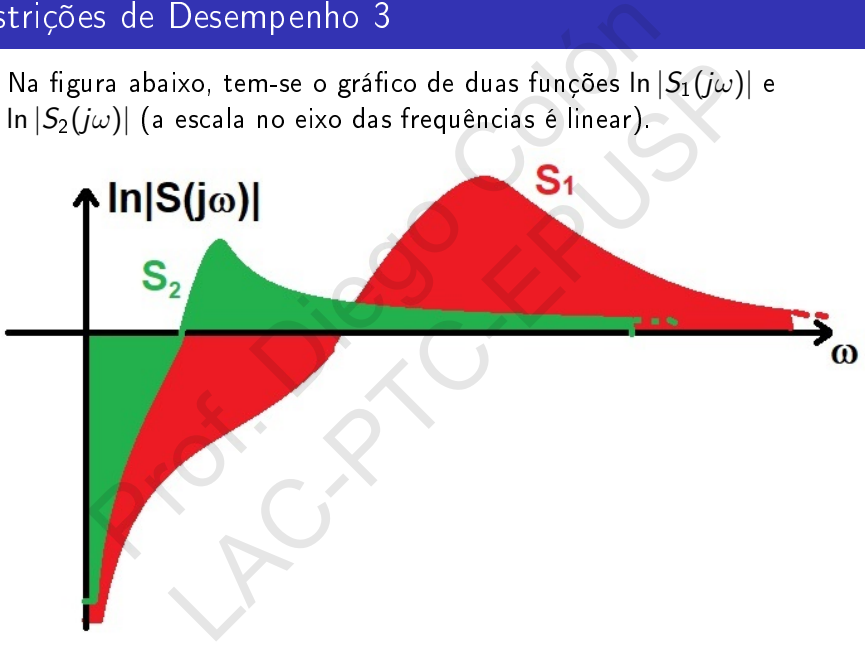

- Suponha que nenhuma das funções tem pólos no semiplano direito, o que significa que as áreas acima e abaixo do eixo real devem ser iguais.
- **Para**  $S_1$  **temos que a banda-passante é maior do que no caso**  $S<sub>2</sub>$ , o que implica que a área negativa deve ser maior na primeira do que na segunda.
- **Isto implica que a área positiva também deve ser maior na** primeira do que na segunda. Deste modo, o pico de ressonância tende a ser maior também no caso da primeira. es de Desempenho 3<br>uponha que nenhuma das funções tem pólos no se<br>reito, o que significa que as áreas acima e abaixo o<br>vem ser iguais.<br>ara  $S_1$  temos que a banda-passante é maior do que<br>e, o que implica que a área negativ que nenhuma das funções tem pólos no semipla<br>
o que significa que as áreas acima e abaixo do eix<br>
eir iguais.<br>
temos que a banda-passante é maior do que no e<br>
e implica que a área negativa deve ser maior na<br>
do que na segu

■ Se L possui um polo real no semi-plano direito (por exemplo,  $p$ ), então a integral fica:

$$
\int_0^\infty \ln |S(j\omega)|\,\mathrm{d}\omega = \pi p > 0
$$

- **E** Isso indica que o resultado da integral deve ser positivo, ou seja, o pico de S tende a ser maior ainda.
- Neste caso, atingir bom desempenho e boa robustez de estabilidade é ainda mais difícil do que no caso onde L é estável (por exemplo, no caso da planta ser de fase mínima). Es de Desempenho 4<br>
Prof. L'ensui um polo real no semi-plano direito (por<br>
), então a integral fica:<br>  $\int_0^\infty \ln |S(j\omega)| d\omega = \pi p > 0$ <br>
so indica que o resultado da integral deve ser positi<br>
ja, o pico de S tende a ser maior a sui um polo real no semi-plano direito (por exem<br>
a integral fica:<br>  $\int_0^\infty \ln |S(j\omega)| d\omega = \pi p > 0$ <br>
ca que o resultado da integral deve ser positivo,<br>
ico de S tende a ser maior ainda.<br>
so, atingir bom desempenho e boa robus
- Além disso, quanto mais distante este polo do SPD estiver do eixo imaginário, maior tenderá a ser  $||S||_{\infty}$ .

De tudo isso, podemos concluir que:

- Querer menor erro estacionário tende a aumentar  $\|S\|_{\infty}$ ;
- Querer maior banda-passante (fidelidade) tende a aumentar  $||S||_{\infty}$ ;  $\begin{array}{l} \text{Poisson} \begin{array}{l} \text{S} \text{S} \end{array} \begin{array}{l} \text{S} \text{S} \end{array} \begin{array}{l} \text{D} \text{S} \end{array} \begin{array}{l} \text{D} \text{S} \end{array} \begin{array}{l} \text{D} \text{S} \end{array} \begin{array}{l} \text{D} \text{S} \end{array} \begin{array}{l} \text{D} \text{S} \end{array} \begin{array}{l} \text{D} \text{S} \end{array} \begin{array}{l} \text{D} \text{S} \end{array} \begin{array}{l} \$ podemos concluir que:<br>
nenor erro estacionário tende a aumentar  $||S||_{\infty}$ ;<br>
naior banda-passante (fidelidade) tende a aumentar<br>
ar uma planta instável tende a aumentar  $||S||_{\infty}$  efeitos anteriores se acumulam com este;<br>
- Estabilizar uma planta instável tende a aumentar  $||S||_{\infty}$  e todos os efeitos anteriores se acumulam com este;
- Querer boa robustez de estabilidade exige sacrifício de desempenho nominal.

#### Teorema (Segundo Teorema do "Colchão de Água")

Seja L(s) tenha um zero real z ou dois zeros complexos conjugados z $,z^*=x\pm jy$  no SPD e ainda tenha  $N_\rho$  pólos no semi-plano direito  $(SPD)$  nas posições  $p_i$ , onde i  $= 1, \cdots, N_p$ . Então, vale que: es de Desempenho 6<br>
na (Segundo Teorema do "Colchão de Água")<br>
(s) tenha um zero real z ou dois zeros complexos<br>
= x ± jy no SPD e ainda tenha N<sub>P</sub> pólos no semi-p<sub>ro</sub><br>
nas posições p<sub>i</sub>, onde i = 1,···, N<sub>P</sub>. Então, vale gundo Teorema do "Colchão de Água")<br>
ha um zero real z ou dois zeros complexos conju<br>
no SPD e ainda tenha N<sub>p</sub> pólos no semi-plano o<br>
ssições p<sub>i</sub>, onde i = 1, ..., N<sub>p</sub>. Então, vale que:<br>
ln  $|S(j\omega)|w(z, \omega) d\omega = \pi \ln \left( \prod_{i$ 

$$
\int_0^\infty \ln |S(j\omega)| w(z,\omega) \, \mathrm{d}\omega = \pi \ln \left( \prod_{i=1}^{N_p} \left| \frac{p_i + z}{p_i^* - z} \right| \right)
$$

onde:

- Se z é real, então w $(z, \omega) = \frac{2z}{z^2 + \omega^2}$
- Se z, z ∗ é um par complexo conjugado, então:

$$
w(z, \omega) = \frac{x}{x^2 + (y - \omega)^2} + \frac{x}{x^2 + (y + \omega)^2}
$$

# Restrições de Desempenho 7

- Para compreender as implicações deste teorema, vamos supor inicialmente que não há pólos no SPD e que z é real e tende para infinito (ou seja,  $z \to \infty$ ).
- Neste caso, a função  $w(z, \omega)$  se aproxima de uma constante com valor bem pequeno (mas positivo)  $\epsilon > 0$ . Então:

$$
\int_0^\infty \ln |S(j\omega)| w(z,\omega) \, \mathrm{d}\omega \cong \epsilon \int_0^\infty \ln |S(j\omega)| \, \mathrm{d}\omega = 0
$$

de modo que recuperamos a situação do primeiro teorema.

 $\blacksquare$  À medida que z fica menor e se aproxima da origem pela direita, pesos maiores são dados para a faixa de área negativa do que a de área positiva. ss de Desempenho 7<br>
ara compreender as implicações deste teorema, var<br>
icialmente que não há pólos no SPD e que z é rea<br>
ara infinito (ou seja,  $z \rightarrow \infty$ ).<br>
este caso, a função  $w(z, \omega)$  se aproxima de uma com<br>
valor bem pe npreender as implicações deste teorema, vamos s<br>nte que não há pólos no SPD e que z é real e te<br>nito (ou seja,  $z \rightarrow \infty$ ).<br>so, a função  $w(z, \omega)$  se aproxima de uma consta<br>or bem pequeno (mas positivo)  $\epsilon > 0$ . Então:<br> $\sum_{n$ 

#### Restrições de Desempenho 8

Para que a integral seja zero, é necessário que S tenha valores ainda maiores para a faixa de área positiva da integral. Quanto mais próximo o zero no SPD for do eixo imaginário, pior para a robustez de estabilidade, vide figura abaixo.

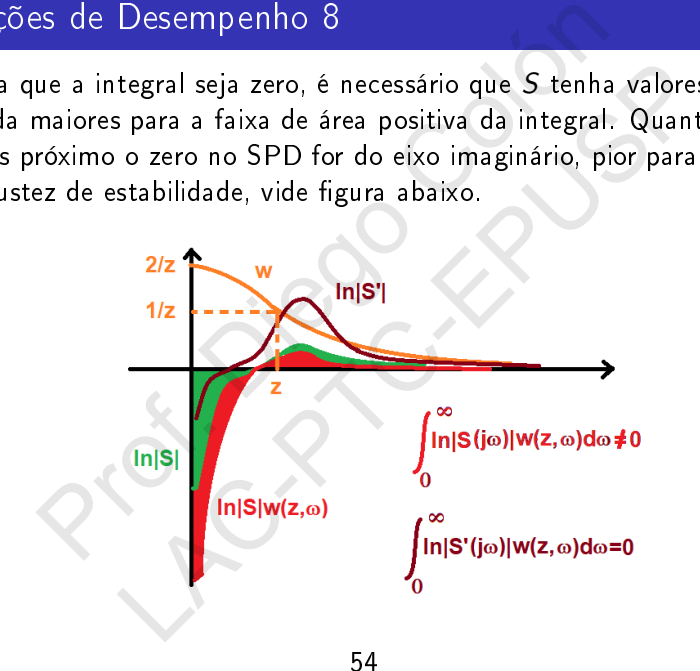

Se há pólo p no SPD (além do zero, suposto aqui real z), tem-se que o teorema se reduz a:

$$
\int_0^\infty \ln |S(j\omega)| w(z,\omega) \, \mathrm{d}\omega = \pi \ln \left| \frac{p+z}{p-z} \right|
$$

o que significa dizer que, além de  $|S(i\omega)|$  precisar ser maior no caso de haver z no SPD na faixa de area positiva (do que no caso de não haver), com a presença do polo,  $|S(j\omega)|$  precisa ser maior ainda nesta faixa. es de Desempenho 9<br>
e há pólo p no SPD (além do zero, suposto aqui re<br>
m-se que o teorema se reduz a:<br>  $\int_0^\infty \ln |S(j\omega)| w(z, \omega) d\omega = \pi \ln \left| \frac{p+z}{p-z} \right|$ <br>
que significa dizer que, além de  $|S(j\omega)|$  precisar se<br>
so de haver z n blo p no SPD (além do zero, suposto aqui real z)<br>
ue o teorema se reduz a:<br>  $\int_0^\infty \ln |S(j\omega)| w(z, \omega) d\omega = \pi \ln \left| \frac{p+z}{p-z} \right|$ <br>
spifica dizer que, além de  $|S(j\omega)|$  precisar ser ma<br>
haver z no SPD na faixa de area positiva (do

 $\blacksquare$  O caso extremo ocorre quando p está proximo de z, o que faz o lado direto da equação ficar muito grande (tentendo ao infinito quando o pólo cancela com o zero no SPD).

Em suma:

- Para sistemas de fase não-mínima, é mais dificil conseguir robustez e bom desempenho, e quando mais próximo o zero  $z > 0$  estiver do eixo imaginário, mais dificil é;
- Sistemas instáveis e com zero no SPD são ainda piores de se conseguir robustez de estabilidade e bom desempenho;
- Sendo a planta instável ou não, não se recomenda usar um controlador de fase não-mínima, pois tende a ser pior em termos de desempenho e robustez de estabilidade.
- Se planta tiver pólo e zero no SPD (ou seja, nenhum deles pode ser removido), quanto mais próximos eles forem, pior tende a ser o desempenho e a robustez de estabilidade, sendo que no caso limite, nos aproximamos da situação de perda de estabilizabilidade. es de Desempenho 10<br>
ma:<br>
ara sistemas de fase não-mínima, é mais difícil con<br>
bustez e bom desempenho, e quando mais próxim<br>
> 0 estiver do eixo imaginário, mais difícil é;<br>
stemas instáveis e com zero no SPD são ainda pi emas de fase não-mínima, é mais dificil consegui<br>e bom desempenho, e quando mais próximo o z<br>tiver do eixo imaginário, mais dificil é;<br>i instáveis e com zero no SPD são ainda piores d<br>r robustez de estabilidade e bom desem

#### Restrições de Desempenho 11

A seguir, apresentam-se limites mínimos para a função sensibilidade  $S$  e a sensibilidade complementar  $T$ .

Se  $W(s)$  é uma função peso, tem-se que se z é um zero no SPD da planta  $G(s)$ , então:

$$
||WS||_{\infty} \geq |W(z)| \prod_{i=1}^{N_p} \frac{|p_i+z|}{|z-p_i|}
$$

onde  $N_p$  é o número de pólos no SPD.

Se  $W(s)$  é uma função peso, tem-se que se p é um polo no SPD da planta G(s), então:

es de Desempenho 11  
ir, apresentam-se limites mínimos para a função sensibi  
sensibilidade complementar 
$$
T
$$
.  
 $W(s)$  é uma função peso, tem-se que se  $z$  é um zero  
PD da planta  $G(s)$ , então:  

$$
||WS||_{\infty} \ge |W(z)| \prod_{i=1}^{N_p} \frac{|p_i + z|}{|z - p_i|}
$$
  
nde  $N_p$  é o número de pólos no SPD.  
 $W(s)$  é uma função peso, tem-se que se  $p$  é um polo  
PD da planta  $G(s)$ , então:  

$$
||WT||_{\infty} \ge |W(p)| \prod_{i=1}^{N_z} \frac{|p + z_i|}{|z_i - p|} |e^{p\theta}|
$$
  
nde  $N_z$  é o número de zeros no SPD e  $\theta$  é um atraso de  
ansporte.

onde  $N_z$  é o número de zeros no SPD e  $\theta$  é um atraso de transporte.

**Exemplo:** Se uma planta  $G(s)$  é tal que:

$$
G(s)=\frac{e^{-0.5s}}{s-3}
$$

considerando  $W(s) \equiv 1$ , e como  $p = 3$  e  $\theta = 0.5$ , então tem-se:

$$
\|T\|_\infty \geqslant e^{1,5} = 4.48
$$

o que implica que  $||S||_{\infty} = ||T||_{\infty} - 1 = 3.48$ . Isto indica que, para esta planta, que é instável, não há como ter menos pico de ressonância do que 3.48. ss de Desempenho 12<br>
olo: Se uma planta  $G(s)$  é tal que:<br>  $G(s) = \frac{e^{-0.5s}}{s - 3}$ <br>
erando  $W(s) \equiv 1$ , e como  $p = 3$  e  $\theta = 0.5$ , então<br>  $||T||_{\infty} \ge e^{1.5} = 4.48$ <br>
implica que  $||S||_{\infty} = ||T||_{\infty} - 1 = 3.48$ . Isto indi<br>
sta plan de uma planta  $G(s)$  é tal que:<br>  $G(s) = \frac{e^{-0.5s}}{s-3}$ <br>  $W(s) \equiv 1$ , e como  $p = 3$  e  $\theta = 0.5$ , então tem<br>  $||T||_{\infty} \ge e^{1.5} = 4.48$ <br>
a que  $||S||_{\infty} = ||T||_{\infty} - 1 = 3.48$ . Isto indica que a. 48.<br>
do que 3.48.

**Exemplo:** Se uma planta  $G(s)$  é tal que:

$$
G(s) = 10 \frac{s-2}{s^2-2s+5}
$$

como  $z = 2 e p = 1 \pm i2$ , tem-se que:

es de Desempenho 13  
\nplo: Se uma planta 
$$
G(s)
$$
 é tal que:  
\n
$$
G(s) = 10 \frac{s-2}{s^2 - 2s + 5}
$$
\n
$$
z = 2 e p = 1 \pm j2, \text{ tem-se que:}
$$
\n
$$
||S||_{\infty} \ge \frac{|2 + (1 + j2)|}{|2 - (1 + j2)|} \cdot \frac{2 + (1 - j2)|}{|2 - (1 - j2)|} = \frac{3^2 + 2^2}{1^2 + 2^2} = 2.6
$$